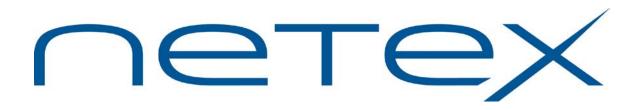

## H292T Print File Transfer (PFX-T™)

### for Bull GCOS8 Systems

Release 3.0.2

Memo to Users

September 10, 2013

© 2013 Network Executive Software, Inc. 6420 Sycamore Lane N #300 Maple Grove, MN 55369

H292T Rel. 3.0.2Memo to Users

### **Document Revision Record**

| Revision | Description                                                                                              |
|----------|----------------------------------------------------------------------------------------------------|
| 01       | This is the initial revision of this document.                                                           |
| 3.0.2    | <ul><li>Support of NETEX MULTIHOST</li><li>Correction of problem causing PFX Receiver to abort</li></ul> |

# Introduction

This document describes this release of Network Executive Software's H292T Print File Transfer (PFX-T) NetEx/IP utility for Bull GCOS8 systems.

## **Related Publications**

The following publication(s) provide(s) more information about this software product:

## Software Support Limitations

Modifications to H292T that are not specifically authorized by NetEx Software are prohibited.

Any unauthorized modifications to H292T may affect its operation and/or obstruct NetEx Software's ability to diagnose problems and provide corrections. Any work resulting from unauthorized modifications shall be paid by the customer at NetEx Software's then-current support rates and may result in the immediate termination of warranty/support coverage.

# **Service Notes**

The following are known issues and items of import in this release of the product:

- Memory requirements for H292T increase from approximately 60KW to 120KW. This requires a \$ LIMITS change to any JCL running H292T
- This release of H292T operates only with H297IP NETEX 5.0.
- 3.0.2 This update supports the NETEX MULTIHOST configuration.
- 3.0.2 This update corrects a problem where invalid NRBBLKI/NRBBLKO values eventually cause the PFX receiver to abort.

## Installation

The manual H292T Print File Transfer ( $PFX^{TM}$ ) for Bull GCOS8 Systems provides most installation procedures for the H292T product.

The Release 3.0.2 version is distributed as a User Save in disk format. The file BFX/SAVEPFX3 is delivered and should be copied into the BFX userid to begin the installation process.

From that file, other delivered files are selectively restored into the BFX/PFX3.0 catalog. It is anticipated that the only file needing to be restored is the executable (\*\*) file for PFX. The default location for the file is not changed, to allow ease in testing this executable file is replicated in the User Save. It is recommended that this copy of the executable file be restored to start the installation process. JCL for this is:

\$ IDENT xxx,yyy
\$ FILSYS
\$ PRMFL PR,R,R,BFX/SAVEPFX3.0.2
RESTORE BFX/PFX3.0/RUN/HSTAR3.0.2

The file HSTAR3.0.2 is a copy of what is normally in the file BFX/PFX3.0/RUN/HH297.T.

Following the restore, the files should include:

NAME

| bfx/pfx3.0/install/xlit |
|-------------------------|
|-------------------------|

Installation CRUN to copy custom code conversions

bfx/pfx3.0/jcl/cf-h212r

Sample IBM configuration file

bfx/pfx3.0/jcl/cf-h292r

Sample GCOS8 configuration file

bfx/pfx3.0/jcl/h212jf.txt

Sample IBM jobfile

bfx/pfx3.0/jcl/jb-h212r

Sample GCOS8 JCL for remote IBM PFX receiver

bfx/pfx3.0/jcl/jb-h292r

Sample JCL for remote GCOS8 PFX receiver

bfx/pfx3.0/jcl/jf-h212r

Sample JCL for IBM PFX Receiver

bfx/pfx3.0/jcl/jf-h292r

Sample JCL for Bull GCOS8 PFX Receiver

bfx/pfx3.0/jcl/pfx.bcd

Sample JCL - with no configuration file specified

bfx/pfx3.0/jcl/pfxti

Sample H292T JCL

bfx/pfx3.0/run/hh297

PFX H\* (\*\*) Executable – 3.0.1 prior to restore. If this file is restored from the 3.0.2 deliverable, it is the 3.0.2 version of the PFX H\* file.

bfx/pfx3.0/run/hstar3.0.2

PFX H\* (\*\*) Executable – 3.0.2

bfx/pfx3.0/xlit/ascebc bfx/pfx3.0/xlit/atofeb bfx/pfx3.0/xlit/atofue

Conversion tables for using custom conversions

bfx/pfx3.0/xlit/update

JCL to build custom code conversion H\*

bfx/pfx3.0/xlit/xlitskel

Skeleton code conversion module (GMAP).

#### Before you begin

- If installing PFX on a new system, verify you have no BFX/PFX3.0 catalog. None is expected, all of the restored files should be new files in that directory
- If installing PFX on a system currently using PFX, then initially restore the \*\* file BFX/PFX3.0/RUN/HSTAR3.0.2 to avoid overwriting existing files.

#### Prerequisites

- GCOS8 SR7 with TCP Sockets
- A working installation of H297IP NetEx/IP Requester in conjunction with z/OS TNP210 and H210IPZ
- A NESiGate-LO LAN Offload Adapter as a supported configuration to assist when migrating to a z/OS TNP210 configuration.

# **Update Summary**

## Version 3.0

This release includes the following fixes and/or enhancements:

• Changes to support NESIGate-LO, allowing use of TCP as a transport mechanism.

## Version 3.0.2

- Changes to support the NETEX MULTIHOST option in a z/OS TNP210 configuration
- Changes to correct a problem with invalid NRBBLKI/NRBBLKO values causing remote PFX Receiver to abort